## **Studia stacjonarne i niestacjonarne. Procedura realizacji praktyk zawodowych na Wydziale Elektrycznym**

*Data publikacji: 17.05.2012*

Należy zadeklarować przedmiot - Praktyka w ISODZie o numerze katalogowym zależnym od kierunku.

Należy wypełnić wniosek w iSodzie, który znajduje się przy przedmiocie w zakładce Moje zajęcia, na kórym należy określić wybraną formę zaliczania praktyk (na podstawie zaświadczenia wymagającego prozumienia z zakładem i skierowania na praktyki, lub na podstawie już zrealizowanej umowy cywilno-prawnej - patrz materiały do kursu)

(Zajrzyj do materiałów do kursu z lewej strony, a z DI1609:A - Praktyka na specjalności () (Przejdź do strony materiałów) Złóż wniosek o skierowanie na praktyki

Po zaakceptowaniu wniosku przez opiekuna praktyk (na adres email studenta zostanie wysłana wiadomość z informacją o akceptacji lub odrzuceniu) w przypadku wniosku o praktyki z zaliczeniem na podstawie zaświadczenia należy wydrukować formularze porozumienia (dwie kopie) i skierowanie. (Dostęp do wydruków studenci uzyskają w iSodzie, w zakładce Moje zajęcia, po akceptacji wniosku Pełnomocnika ds. praktyk.). W przypadku umowy cywilno-prawnej porozumienie i skierowanie nie są drukowane i procedura w iSodzie w tym przypadku kończy się akceptacją lub odrzuceniem wniosku przez Pełnomocnika ds. Praktyk.

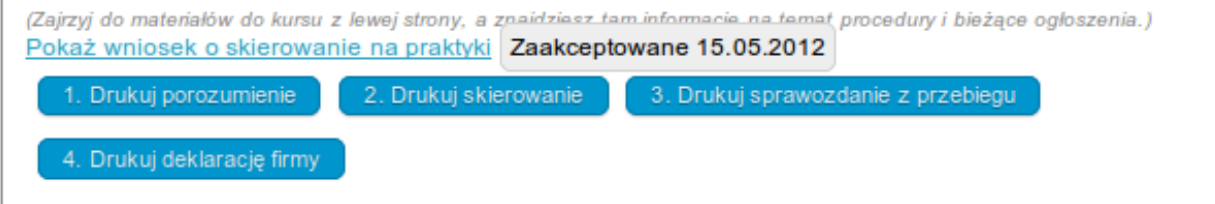

Porozumienia i skierowanie należy dostarczyć do Dziekanatu do Prodziekana ds studenckich. Po podpisaniu student zostanie powiadomiony przez system.

Zarejestrowane, podpisane przez Dziekana oraz ostemplowane

formularze należy odebrać i dostarczyć do miejsca odbywania praktyki.

Podpisane, przez zakład pracy porozumienie (jedna kopia) należy dostarczyć jak najszybciej do Dziekanatu do Prodziekana ds studenckich, co zostanie potwierdzone w systemie ISOD.

Do zaliczenia praktyk realizowanych na podstawie porozumienia wymagane jest przedstawienie pełnomocnikowi Dziekana ds. praktyk zaświadczenia o odbyciu praktyk

• sprawozdania z przebiegu praktyk

• deklaracji firmy (pozytywnej lub negatywnej)

Zgodnie z zarządzeniem Rektora PW zaliczenia praktyk można dokonać na podstawie umów cywilno-prawnych. W tym celu należy dostarczyć pełnomocnikowi Dziekana ds. praktyk kopię umowy oraz przedstawić (do akceptacji) oryginał.

Wykaz pełnomocników ds praktyk dla poszczególnych kierunków znajduje się na stronie http://www.ee.pw.edu.pl/wladze-wydzialu/